**AutoCAD X64 (Mas reciente)**

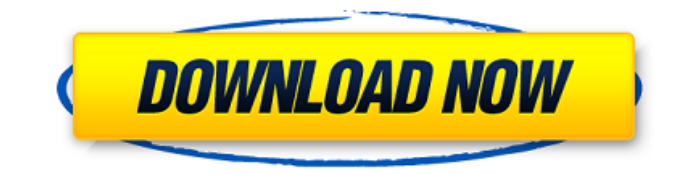

**AutoCAD Crack + Descarga gratis For PC**

En Autodesk, creemos en un entorno abierto donde se produzca la innovación y el desarrollo. Alentamos a los nuevos desarrolladores a unirse a nuestra comunidad de

herramientas CAD para encontrar, compartir e implementar el código fuente del software que están utilizando para ayudar a mejorar su propio trabajo. Este Portal para desarrolladores se creó como un recurso para los desarrolladores de AutoCAD y DWG. No es un sitio web oficial de Autodesk. Más documentación de AutoCAD y DWG Si necesita información de AutoCAD o DWG y no es desarrollador, comience en la página de productos de software de Autodesk. Contenido Contiene los siguientes temas: Developer Toolkit: descripción general de Autodesk Developer Toolkit y sus

componentes. Modelado jerárquico: los conceptos básicos de AutoLISP y secuencias de comandos. Implementación de nuevas funciones y servicios: describe cómo agregar nuevos módulos, funciones y servicios de AutoLISP a AutoCAD. Secuencias de comandos: cómo desarrollar secuencias de comandos de AutoLISP en AutoCAD. Funciones empresariales: presenta el desarrollo del módulo AutoLISP para AutoCAD LT y AutoCAD LT para Windows, además de funciones corporativas. Licencias y kit de desarrollador: describe cómo se obtienen las licencias de los productos AutoCAD y DWG, además de la disponibilidad del kit de desarrollador de Autodesk (ADK). Ampliación de AutoCAD y DWG: cómo agregar módulos de AutoLISP, nuevas funciones y nuevos servicios a AutoCAD. Escritura de nuevas funciones para AutoCAD: cómo escribir nuevas funciones en AutoLISP y AutoCAD utilizando la API de Autodesk. Desarrollo web: cómo crear una aplicación web para AutoCAD, AutoCAD LT o AutoCAD para Windows. Uso del ADK: desarrollo de aplicaciones de AutoCAD con el ADK. Soporte multilingüe: Soporte para internacionalizar AutoCAD y DWG. Herramientas de seguridad: describe cómo escribir comprobaciones de seguridad automatizadas en

AutoCAD. Uso de la API de servicios web: cómo agregar nuevas funciones y servicios a AutoCAD y DWG mediante el ADK. Adobe VBA: Describe cómo usar VBA (Visual Basic para aplicaciones) en AutoCAD. JavaScript: Cómo desarrollar una extensión de JavaScript. Introducción a AutoCAD Desarrollo de software para AutoCAD del desarrollador

**AutoCAD Crack+ Clave de producto llena Gratis [2022-Ultimo]**

AxiVu, un complemento que permite a los usuarios ver secciones transversales y superficies curvas en 3D, basado en la visualización de secciones transversales 3D en papel: AxiVu no es un complemento estándar; en cambio, está diseñado para proporcionar una interfaz de visualización de secciones transversales en 3D para los usuarios de las series más nuevas de AutoCAD y AutoCAD LT. Infraestructura AutoCAD se ha basado tradicionalmente en los siguientes componentes para su infraestructura. Plataformas AutoCAD se ejecuta en una amplia gama de plataformas y sistemas operativos. Las versiones 16.0 y anteriores usaban la plataforma Windows NT. A esto le siguió la plataforma Windows 2000. AutoCAD fue diseñado con una huella pequeña y

un número limitado de características para reducir la huella de memoria. La versión 2004 fue la primera versión compatible con el sistema operativo Windows Vista y, desde entonces, se ha probado la compatibilidad de AutoCAD con las versiones más recientes de Windows. AutoCAD se ejecuta en los siguientes sistemas operativos. Soporte del sistema operativo Plataformas de desarrollo de software AutoCAD admite los siguientes lenguajes para el desarrollo de software: AutoLISP y Visual LISP: nativos de AutoCAD Visual Studio – desarrollado por Microsoft C++ – desarrollado por Microsoft Python – desarrollado por Autodesk Rubí – desarrollado por Autodesk Delphi y .NET: desarrollado por Autodesk El software AutoCAD se publica bajo la Licencia Pública General GNU. La página de desarrollo de Sourceforge de AutoCAD, que incluye la comunidad de AutoCAD en línea, ofrece un repositorio alternativo para que los desarrolladores aporten cambios de código al código fuente de Autodesk. Historia AutoCAD fue lanzado por el desarrollador de software de modelado 3D, Autodesk, el 17 de enero de 1985. Ha pasado por una serie de revisiones de productos a lo largo de su historia, que han incluido una versión de escritorio y una

versión basada en web. Historial de versiones Soporte de

producto AutoCAD es compatible para su uso en las siguientes industrias: arquitectura e ingenieria Ingeniería civil Construcción Diseño Redacción Eléctrico SIG Agrimensura Mecánico Fabricación Transporte y logística AutoCAD como producto en la nube AutoCAD está disponible como un producto basado en la nube. Esto significa que los usuarios acceden al software utilizando el navegador web. Esta es una característica nueva para las versiones de escritorio anteriores de AutoCAD. Requisitos de la computadora Los requisitos de hardware de la computadora para AutoCAD han incluido lo siguiente. Hardware 112fdf883e

Mueva la carpeta "CD" a su carpeta "C:\Archivos de programa\Autodesk\AUTOCAD". Inicie Autocad y vaya a Archivo | Preferencias. En Preferencias, vaya a la pestaña Opciones. Desplácese hacia abajo hasta la sección Opciones de ruta y línea de comandos. Haga clic en el botón '+' junto al campo 'Ruta' y agregue las siguientes líneas a la lista: \* C:\Archivos de programa\AutoCAD\Bin\Acad.exe \* -cfg "%CD%\ACT" \* \* Disfrutar. Cosas que debes saber sobre el keygen 1. debe tener un sistema Autocad con una cuenta de administrador para que funcione el keygen. 2. Los campos "Carpeta local" y "Ruta" se pueden cambiar usando la pestaña "Opciones" de la ventana de Preferencias 3. El campo "Carpeta local" debe ser una carpeta en la unidad c de su computadora sin espacios en el nombre. 4. El campo "Ruta" debe ser la ruta al archivo autocad.exe en la carpeta Autocad. Nota: Si encuentra algún problema, intente cambiar la "Carpeta local" a la ruta a la carpeta de autocad en su unidad c. 4. Disfruten, los desarrolladores. ~~~~~~~~~~~~~

~~~~~~~~~~~~~~~~~~~~~~~~~~~~~ Por favor,

~~~~~~~~~~~~~~~~~~~~~~~~~~~~~~~~~~~~~~~~

abandone este sitio web. No hay ningún cargo por esto. Todos los créditos van a las personas que crearon este sitio web, si desea contactarlos, haga clic aquí. También me gustaría agradecer a todas las personas que usan este sitio y el apoyo que me dan por todo este esfuerzo. Si te gustó este sitio web y quieres apoyar mi tiempo, solo envía una donación. Todas las donaciones irán en beneficio del equipo que trabajó en este sitio web. Si quieres apoyarme puedes comprar cualquiera de los siguientes ebooks: "Secretos de Autocad Insider" "Maestro CAD"

**?Que hay de nuevo en el?**

Utilice un motor de gráficos dinámico y de alta precisión para producir formas más complejas con una representación más rápida. Dale a los gráficos la apariencia que deseas, con nuevos efectos de representación. Cree gráficos con representaciones de formas nativas utilizando DraftSight. Dibuja gráficos y dimensiones usando herramientas que te dan un mejor control de tu dibujo. Dibujar2DK Nueva herramienta de forma – DraftSight: Dibuje utilizando una representación de forma compleja predeterminada. Dé a

sus dibujos más dimensión y facilidad de uso con una herramienta completamente nueva y fácil de usar, basada en DraftSight. Utilice objetos para capturar acciones que le permitirán dibujar varias líneas a la vez y facilitar la edición y el nuevo dibujo. Experimente con formas nuevas y más sencillas de dibujar y anotar sus dibujos. Mejoras en la edición de formas: Personaliza fácilmente el aspecto de tus formas. Realice cambios sobre la marcha editando los objetos en pantalla. Rápida y fácilmente, reorganice el orden de los objetos en el lienzo. Modifique las propiedades de sus formas, como el color y el estilo de línea. Crea objetos básicos utilizando herramientas que se combinan con otros objetos básicos. Edición de texto: Corrija fácilmente los errores tipográficos en sus dibujos. Use herramientas para agregar, mover y eliminar letras en sus dibujos. Edite su texto para incluir una amplia variedad de fuentes. Cree una mejor experiencia para el cliente con herramientas intuitivas de apuntar y hacer clic para realizar anotaciones. Haga que el texto sea más accesible ocultando las palabras que no desea leer. Colabore en dibujos con nuevas herramientas de edición avanzadas. Mejoras en la caja de herramientas de AutoCAD: Conozca mejor su espacio de trabajo con las nuevas

## herramientas de ratón, teclado y línea de comandos. Ajuste fácilmente los objetos en la pantalla moviéndolos, redimensionándolos y girándolos. Ahorre tiempo usando herramientas y comandos para tareas comunes. Cree, modifique y rellene patrones de forma automática y eficiente. Alinee fácilmente varias formas con herramientas potentes y dinámicas. Amplíe su flujo de trabajo con mesas de dibujo integradas. Vea los videos a continuación para obtener una lista completa de características. Descripción general de la versión de AutoCAD 2023 Áreas de enfoque La creación de nuevos proyectos se simplifica almacenando y compartiendo plantillas de proyectos. Las nuevas plantillas de proyectos le permiten crear fácilmente nuevos proyectos eligiendo entre categorías como eléctrica

**Requisitos del sistema:**

 Mínimo: SO: Windows 7, 8 o 10 de 64 bits (edición de 64 bits) Procesador: Intel Core i5-4590 o AMD Ryzen 5-1600x Memoria: 16 GB RAM Disco duro: 20GB de espacio libre Gráficos: tarjeta de video de 2GB Tarjeta de sonido: audio de 128 bits o superior Adicional: DirectX 12 u OpenGL 4.3 Recomendado: Sistema operativo: Windows 10 de 64 bits (edición de 64 bits) Procesador: Intel Core i

## Enlaces relacionados:

<http://goldeneagleauction.com/?p=40178> <https://ifairylens.com/2022/06/21/autodesk-autocad-crack-con-llave-descarga-gratis-for-windows-mas-reciente/> <http://it-sbo.com/wp-content/uploads/2022/06/AutoCAD-39.pdf> <http://saddlebrand.com/?p=29400> [https://noshamewithself.com/upload/files/2022/06/CcM1xcU5cMaVrVutmzgB\\_21\\_2cfd95a2f6f9839cde489ddfc43fa764\\_file.](https://noshamewithself.com/upload/files/2022/06/CcM1xcU5cMaVrVutmzgB_21_2cfd95a2f6f9839cde489ddfc43fa764_file.pdf) [pdf](https://noshamewithself.com/upload/files/2022/06/CcM1xcU5cMaVrVutmzgB_21_2cfd95a2f6f9839cde489ddfc43fa764_file.pdf) <https://mcfedututors.com/autodesk-autocad-crack-version-completa-de-keygen-gratis/> https://favs.favelas.top/upload/files/2022/06/H54IO9PJxHSMIO25TBhO\_21\_c83b93c52653240fe38d75f8ea380569\_file.pdf <https://lannews.net/advert/autocad-crack-gratis-for-pc-actualizado/> [https://travelwithme.social/upload/files/2022/06/c1RKbjrGZ3jSFR5WOpgL\\_21\\_c83b93c52653240fe38d75f8ea380569\\_file.p](https://travelwithme.social/upload/files/2022/06/c1RKbjrGZ3jSFR5WOpgL_21_c83b93c52653240fe38d75f8ea380569_file.pdf) [df](https://travelwithme.social/upload/files/2022/06/c1RKbjrGZ3jSFR5WOpgL_21_c83b93c52653240fe38d75f8ea380569_file.pdf) [https://tattooshopreviews.com/wp-content/uploads/2022/06/AutoCAD\\_Crack\\_\\_\\_Descarga\\_gratis\\_finales\\_de\\_2022.pdf](https://tattooshopreviews.com/wp-content/uploads/2022/06/AutoCAD_Crack___Descarga_gratis_finales_de_2022.pdf) [http://steelcurtain.club/wp-content/uploads/2022/06/Autodesk\\_AutoCAD\\_\\_Crack\\_\\_Actualizado\\_2022.pdf](http://steelcurtain.club/wp-content/uploads/2022/06/Autodesk_AutoCAD__Crack__Actualizado_2022.pdf) [https://www.citylist.pk/wp-content/uploads/2022/06/Autodesk\\_AutoCAD\\_Ultimo2022.pdf](https://www.citylist.pk/wp-content/uploads/2022/06/Autodesk_AutoCAD_Ultimo2022.pdf) <https://aulasvirtuales.zaragoza.unam.mx/cv/blog/index.php?entryid=9222> <https://chronicpadres.com/autodesk-autocad-crack-version-completa-actualizado-2022/> <https://esmuseum.com/wp-content/uploads/2022/06/AutoCAD-29.pdf> <https://educationnews.co.ke/advert/autodesk-autocad-2017-21-0-torrente-x64-actualizado-2022/> <http://cpstest.xyz/autodesk-autocad-20-1-crack-keygen-para-lifetime-for-pc-ultimo-2022/> [https://www.sdssocial.world/upload/files/2022/06/DWGIqRp1N72AahwWAJOj\\_21\\_c83b93c52653240fe38d75f8ea380569\\_fil](https://www.sdssocial.world/upload/files/2022/06/DWGIqRp1N72AahwWAJOj_21_c83b93c52653240fe38d75f8ea380569_file.pdf) [e.pdf](https://www.sdssocial.world/upload/files/2022/06/DWGIqRp1N72AahwWAJOj_21_c83b93c52653240fe38d75f8ea380569_file.pdf) <https://bariatric-club.net/wp-content/uploads/2022/06/AutoCAD-85.pdf> <https://casacostaalmeria.com/wp-content/uploads/2022/06/AutoCAD-49.pdf>